# FDM流れ解析 No.5<br>: 圧力法でキャビティ 速度-圧力法でキャビティ流れ

#### 2007年6月

#### <sup>後</sup> 保範 (東京工芸大学)

目次

- 1. 解析対象
- 2. 基礎方程式
- 3. 速度-圧力方程式
- 4. 境界条件と初期条件
- 5. 差分法による離散化方法
- 6. 計算手順
- 7. プログラム主要部分
- 8. 計算結果

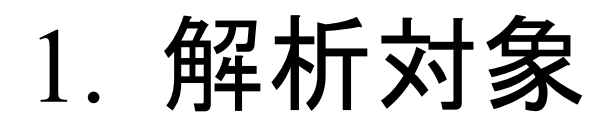

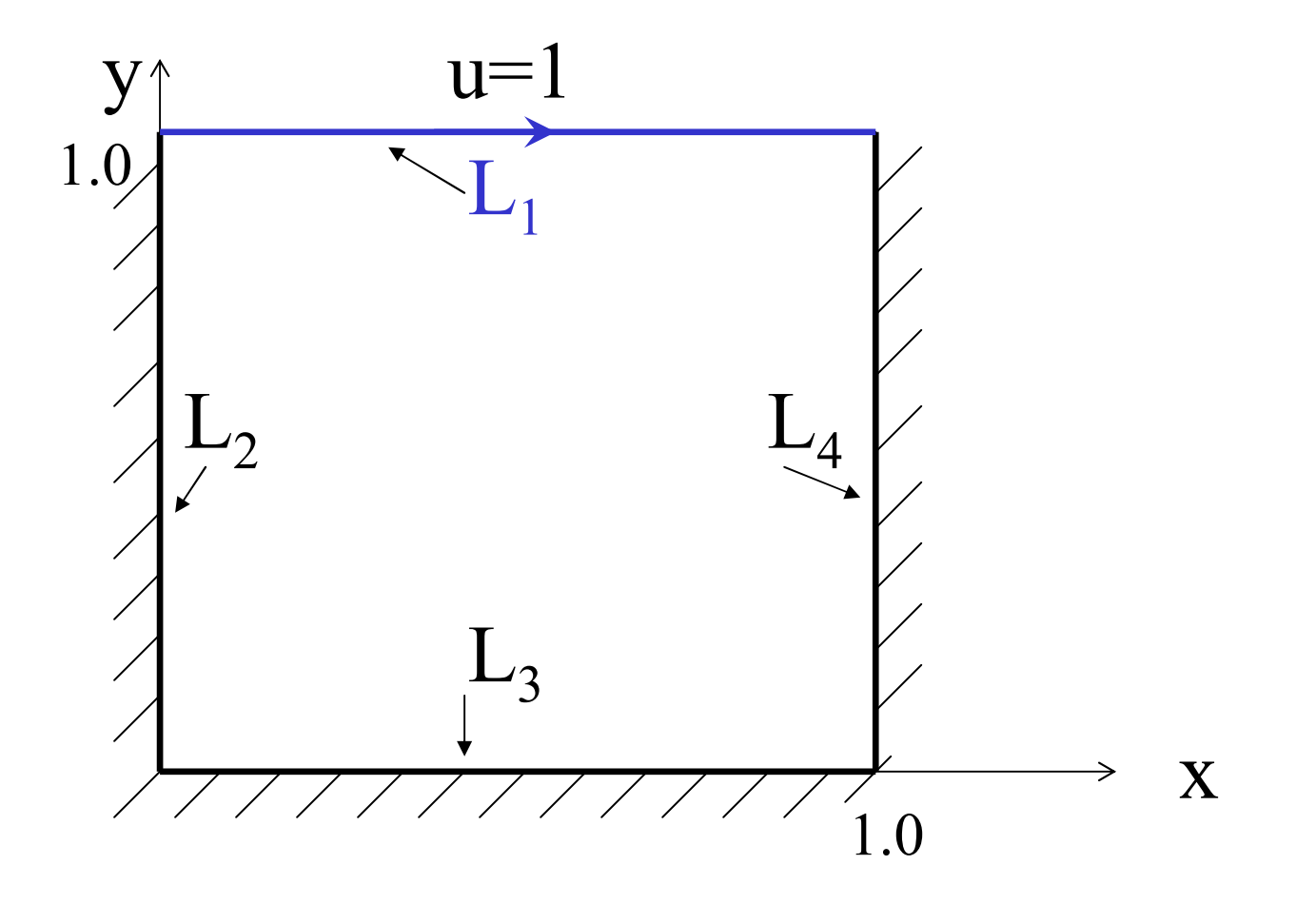

#### 2. 基礎方程式

•ベクトル表示の基礎方程式

> div $V(V)$  $(v) = 0$

$$
\frac{\partial v}{\partial t} + (v \cdot \nabla)v = -\nabla p + \frac{1}{Re} \Delta v
$$

#### 2. 1 2次元の具体的基礎方程式

$$
\frac{\partial u}{\partial x} + \frac{\partial v}{\partial y} = 0
$$

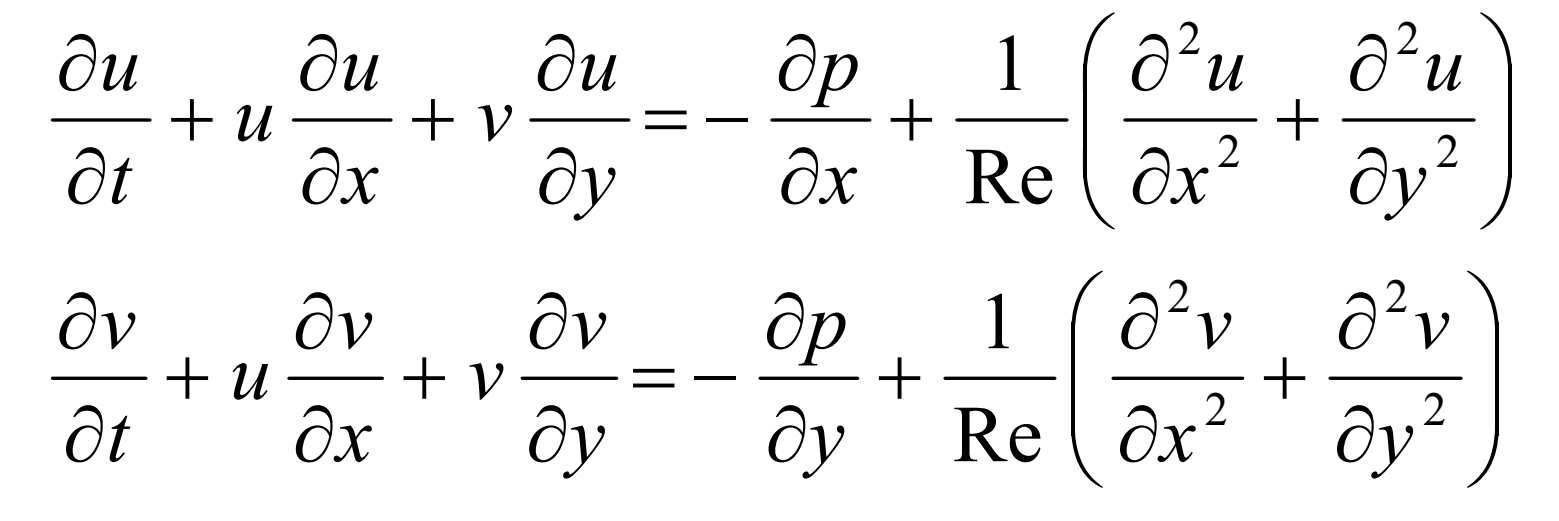

## 3. 速度-圧力方程式

•圧力(p)に関する式の導出

tDp div <sup>v</sup> <sup>v</sup> D <sup>D</sup> D <sup>D</sup> <sup>D</sup> <sup>p</sup> div <sup>v</sup> <sup>v</sup> rot D div <sup>v</sup> v <sup>v</sup> p <sup>v</sup> tvnnn <sup>n</sup> ∆∆ <sup>=</sup> ⋅∇ <sup>−</sup> <sup>=</sup> <sup>−</sup> <sup>∆</sup> ∆− <sup>∆</sup> <sup>=</sup> ⋅∇ <sup>+</sup> =+ ⋅∇ <sup>=</sup> −∇ <sup>+</sup> <sup>∆</sup> ∂∂++- (( ) ) <sup>0</sup> <sup>3</sup> Re1 - (( ) ) ( ) , ( ) Re1 ( ) ( )1( ) ( )1 ( ) 本来は であり、 と右辺第 項は無視できる。 tの発散をとり を代入する。

#### 3.1 速度-圧力による方程式

$$
-\Delta p = div ((v \cdot \nabla)v) - \frac{div(v)}{\Delta t}
$$

$$
\frac{\partial v}{\partial t} + (v \cdot \nabla)v = -\nabla p + \frac{1}{Re} \Delta v
$$

$$
\frac{\partial v}{\partial t} + (v \cdot \nabla)v = -\nabla p + \frac{1}{\text{Re}} \Delta v
$$

#### 3.2 2次元速度-圧力の具体的方程式

$$
-\frac{\partial^2 p}{\partial x^2} - \frac{\partial^2 p}{\partial y^2} = \left(\frac{\partial u}{\partial x}\right)^2 + \left(\frac{\partial v}{\partial y}\right)^2 + 2\frac{\partial v}{\partial x}\frac{\partial u}{\partial y} - \left(\frac{\partial u}{\partial x} + \frac{\partial v}{\partial y}\right)/\Delta t
$$

$$
-\frac{\partial^2 p}{\partial x^2} - \frac{\partial^2 p}{\partial y^2} = \left(\frac{\partial u}{\partial x}\right)^2 + \left(\frac{\partial v}{\partial y}\right)^2 + 2\frac{\partial v}{\partial x}\frac{\partial u}{\partial y} - \left(\frac{\partial u}{\partial x} + \frac{\partial v}{\partial y}\right)/\Delta t
$$
  

$$
\frac{\partial u}{\partial t} + \frac{\partial u^2}{\partial x} + \frac{\partial (uv)}{\partial y} = -\frac{\partial p}{\partial x} + \frac{1}{\text{Re}}\left(\frac{\partial^2 u}{\partial x^2} + \frac{\partial^2 u}{\partial y^2}\right)
$$
  

$$
\frac{\partial v}{\partial t} + \frac{\partial (uv)}{\partial x} + \frac{\partial v^2}{\partial y} = -\frac{\partial p}{\partial y} + \frac{1}{\text{Re}}\left(\frac{\partial^2 v}{\partial x^2} + \frac{\partial^2 v}{\partial y^2}\right)
$$

#### 4. 境界条件と初期条件

- • u,vの境界条件 $L_1$  $u=1$ ,  $v=0$  on  $L_1$ u=v=0 on  $L_2, L_3, L_4$ <sup>L</sup><sup>2</sup> <sup>L</sup><sup>4</sup>
- •• 初期条件; u=v=0 in 領域  $L_3$

#### 4. 1 圧力の境界条件と初期条件

•<sup>p</sup>の境界条件

 $2, 4$  $1, -3$ 1 $0.0\,$  ,  $0.0\,$  $\mathcal{L}$ ,  $\mathcal{L}$ ,  $\mathcal{L}$ ,  $\mathcal{L}$  $0.0\,$  $\frac{r}{x} = 0.0$  on  $L_2$ , L  $\, p \,$  $\equiv$ on  $L_1, L_2$  ${\cal Y}$  $\,p$  $p = 0.0$  on  $P_1$  $\partial x$  $\widehat{O}$ = $\partial \nu$  $\widehat{O}$ =

• <sup>p</sup>の初期条件 $\rm p=0.0$  in 内部領域

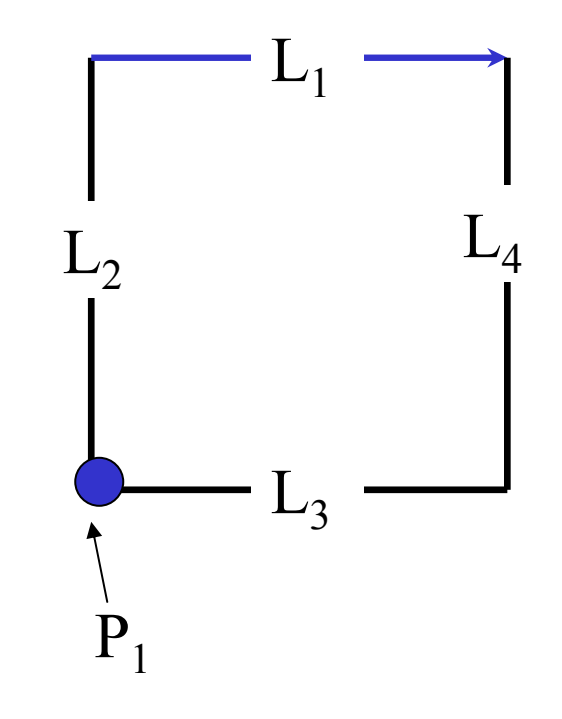

## 4.2 pの計算用外側境界条件

$$
u_{i, ny+1} = 1, v_{i, ny+1} = 0,
$$
  
\n
$$
p_{i, ny+1} = p_{i, ny-1} \text{ on } L_1
$$
  
\n
$$
u_{-1, j} = u_{1, j}, v_{-1, j} = -v_{1, j},
$$
  
\n
$$
p_{-1, j} = p_{1, j} \text{ on } L_2
$$
  
\n
$$
u_{i, -1} = -u_{i, 1}, v_{i, -1} = v_{i, -1},
$$
  
\n
$$
p_{i, -1} = p_{i, 1} \text{ on } L_3
$$
  
\n
$$
u_{ny+1, j} = u_{ny-1, j},
$$
  
\n
$$
v_{ny+1, j} = -v_{ny-1, j},
$$
  
\n
$$
p_{ny+1, j} = p_{ny-1, j} \text{ on } L_4
$$

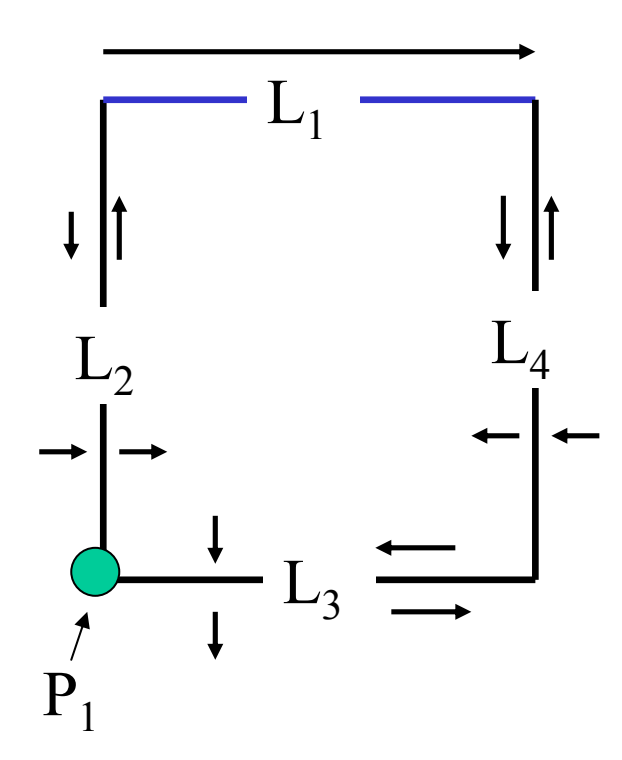

nx×ny分割

#### 5. 差分法による離散化方法

- •• スタガード格子
	- $\odot$ ; u格子  $;$   $\rm v$ 格子  $\mathsf{\mathsf{x}}$ ;p格子

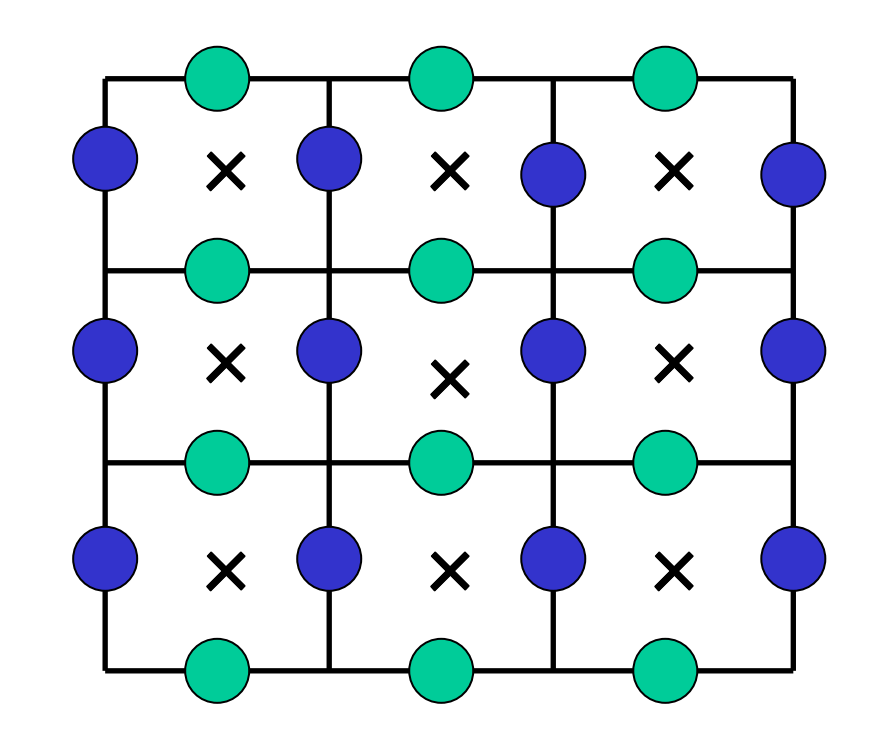

#### 5.1 通常格子による離散化

•通常格子

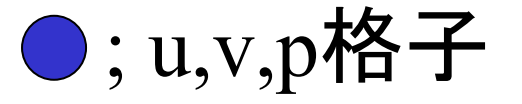

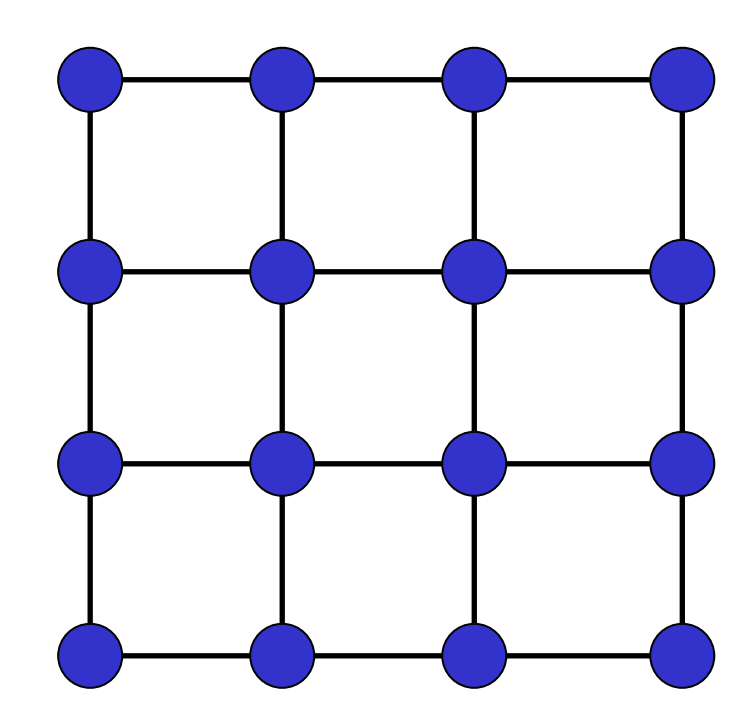

## 5.2 pの離散化(通常格子)

$$
\frac{2p_{i,j} - p_{i-1,j} - p_{i+1,j}}{(\Delta x)^2} + \frac{2p_{i,j} - p_{i,j-1} - p_{i,j+1}}{(\Delta y)^2} =
$$
\n
$$
\frac{(u_{i+1,j} - u_{i-1,j})^2}{4(\Delta x)^2} + \frac{(v_{i,j+1} - v_{i,j-1})^2}{4(\Delta y)^2} + \frac{(v_{i+1,j} - v_{i-1,j})(u_{i,j+1} - u_{i,j-1})}{2\Delta x \Delta y}
$$
\n
$$
-\left[\frac{u_{i+1,j} - u_{i-1,j}}{2\Delta x} + \frac{v_{i,j+1} - v_{i,j-1}}{2\Delta y}\right] / \Delta t
$$

## 5.3 uの離散化(通常格子)

$$
\frac{u_{i,j}^{(k+1)} - u_{i,j}}{\Delta t} = -\frac{u_{i+1,j}^2 - u_{i-1,j}^2}{2\Delta x} - \frac{u_{i,j+1}v_{i,j+1} - u_{i,j-1}v_{i,j-1}}{2\Delta y}
$$

$$
-\frac{p_{i+1,j} - p_{i-1,j}}{2\Delta x} - \frac{2u_{i,j} - u_{i-1,j} - u_{i-1,j}}{2\Delta x} + \frac{2u_{i,j} - u_{i,j-1} - u_{i,j+1}}{2\Delta y} \left[ \frac{2u_{i,j} - u_{i-1,j} - u_{i+1,j}}{2\Delta x} + \frac{2u_{i,j} - u_{i-1,j}}{2\Delta y} \right] / \text{Re}
$$

#### 5.4 vの離散化(通常格子)

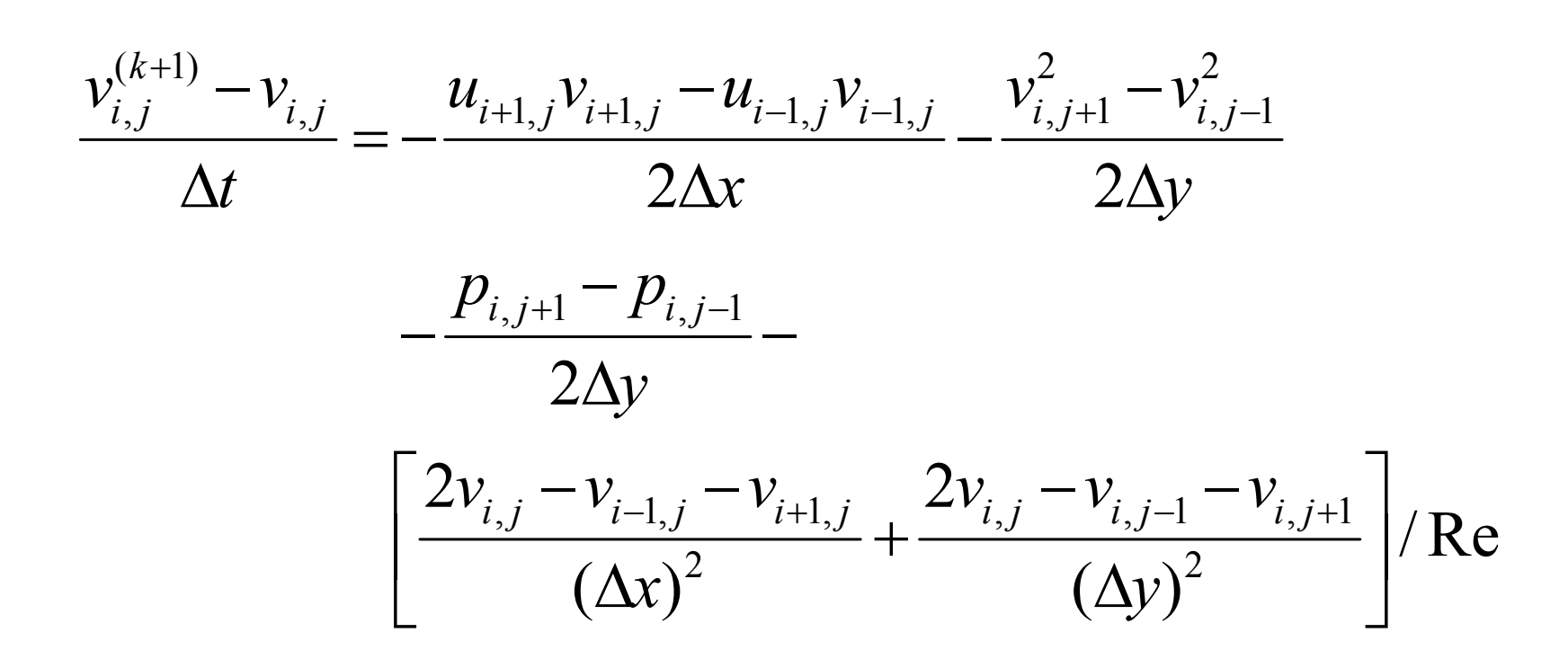

6. 計算手順

•u,v,pの計算

k=0,1,2 ・・・と指定回数まで計算 $t = t + \Delta t$  $u^{(k+1)},v^{(k+1)}$ の計算 $(p^{(k)},u^{(k)},v^{(k)}$ を使用)  $p^{(k+1)}$ を反復法で計算 $(u^{(k+1)},v^{(k+1)}$ を使用)

# 6.1 プログラム全体計算手順

NX,Re数,Δt, NT(反復回数),MT(出力間隔)入力u,v,pの初期条件設定k=1,2,・・・,NTまで反復計算

```
t = t + \Delta t
```
u,vの計算 (7.1を使用)

if(発散(Over変数で判定)) --> 発散として停止SOR法でpの計算 (7.2~7.4を使用)<br>:comedit MT\ = 0\ = > = = eの出土 if(mod(k,MT)==0) --> u,v,pの出力

# 7. プログラムの主要部分

•u,v,pの初期条件(u,vの境界条件を含む)

```
for (i=0; i\le=NX; i++) {
  for (j=0; j\leq NY; j++) {
     P[i][j] = 0.0 ; U[i][j] = 0.0 ; V[i][j] = 0.0 ;for (i=0; i\le=NX; i++) {
 {\rm U[i][NY]} = 1.0 \; ; \; \}
```
•<sup>p</sup>の境界条件

pのSOR法の計算時に考慮

for (i=1; i<NX; i++) { for  $(j=1; j {$  $U[i][j] = U[i][j] + DT^*((U[i-1][j]*U[i-1][j]-U[i+1][j]*U[i+1][j]$  $+ U[i][j-1] * V[i][j-1] - U[i][j+1] * V[i][j+1]$  $+$  P[i-1][j] - P[i+1][j])\*D5 - (4.0\*U[i][j] - U[i][j-1]  $U[i-1][j] - U[i+1][j] - U[i][j+1])^*D2/Re$  ;  $V[i][j] = V[i][j] + DT^*((V[i][j-1]*V[i][j-1]-V[i][j+1]*V[i][j+1]$  $+ U[i-1][j] * V[i-1][j] - U[i+1][j] * V[i+1][j]$  $+$  P[i][j-1] - P[i][j+1])\*D5 -  $(4.0*V[i][j] - V[i][j-1]$  $V[i-1][j] - V[i+1][j] - V[i][j+1])^*D2/Re$  ; } }

•h=Δx=Δy, DT=Δt,D5=1/2h,D2=1/h<sup>2</sup>とする。

# 7.1 u,vの計算(通常格子)

### 7.2 pのSOR法による計算

•計算概要

-Δp=f(u,v)の右辺ベクトルbを作成k=1,2,...,NX\*NYか収束まで以下を反復-Δp=bのpをSOR法で計算err = || r ||2 / || b ||<sup>2</sup> if(err <= EPS) 収束

# 7.3 pの計算(右辺ベクトル作成)

```
for (i=0; i\le=NX; i++) {
  for (j=0; j<=NY; j++) {
// Boundary on L1if(j != NY) { U0P=U[i][j+1] ; V0P=V[i][j+1] ; }
     else { U0P=1.0 ; V0P=0.0 ; } 
// Boundary on L2if(i != 0) { UM0=U[i-1][j] ; VM0=V[i-1][j] ; }
     else { UM0=U[1][j] ; VM0=-V[1][j] ; }// Boundary on L3,L4. . . . . . .// Computation
B[i][j] = ((UP0-UM0)*(UP0-UM0) + (V0P-V0M)*(V0P-V0M))/4.0
```
+ (VP0 - VM0)\*(U0P - U0M)/2.0

- $-$  (UP0 - UM0 + V0P - V0M)\*H/(2.0\*DT) ; } }

# 7.4 pのSOR法による計算本体

 $RN = 0.0$ ; for (i=0; i $\le$ =NX; i++) { IP = i + 1 ; IM = i - 1 ; // Boundary on L2, L4 if(i == NX) { IP = NX - 1 ; } if(i == 0) { IM = 1 ; } for  $(i=0; j<=NY; j++)$  { JP = j + 1 ; JM = j - 1 ; // Boundary on L1,L3 if(j = NY) { JP = NY - 1 ; } if(j = 0) { JM = 1 ; }  $R = (B[i][j]+P[i][JM]+P[IM][j]+P[IP][j]+P[i][JP]/4.0-P[i][j]$ ;  $P[i][i] = P[i][i] + ALP^*R$ ; if(i==0 & j==0) {  $P[i][i] = 0.0$ ; R=0.0; } // Boundary on P1  $RN = RN + R^*R^*16.0$ ; } } $\text{ERR} = \text{sqrt}(\text{RN/BN})$  ; 誤差でこの値が小さいと収束

# 8. 計算結果 (Re=400, t=0.5)

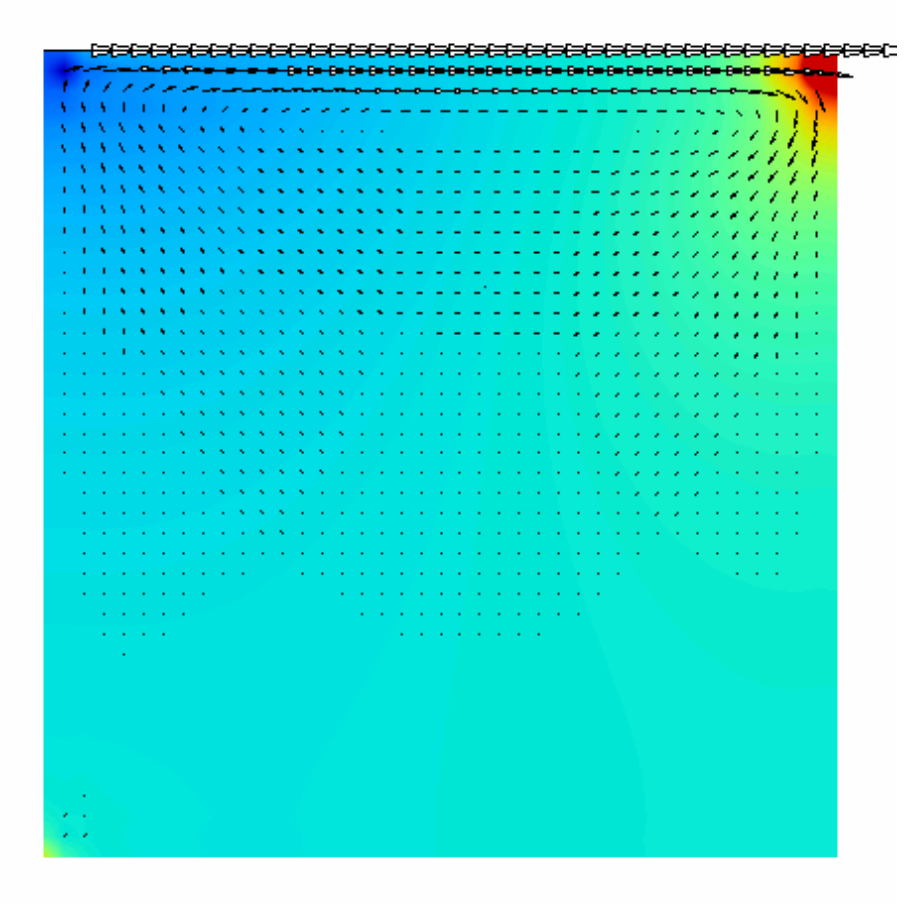

40×40分割 $\Delta t = 0.01$ 流速ベクトルと圧力分布

# 8.1 計算結果 (Re=400, t=1.0)

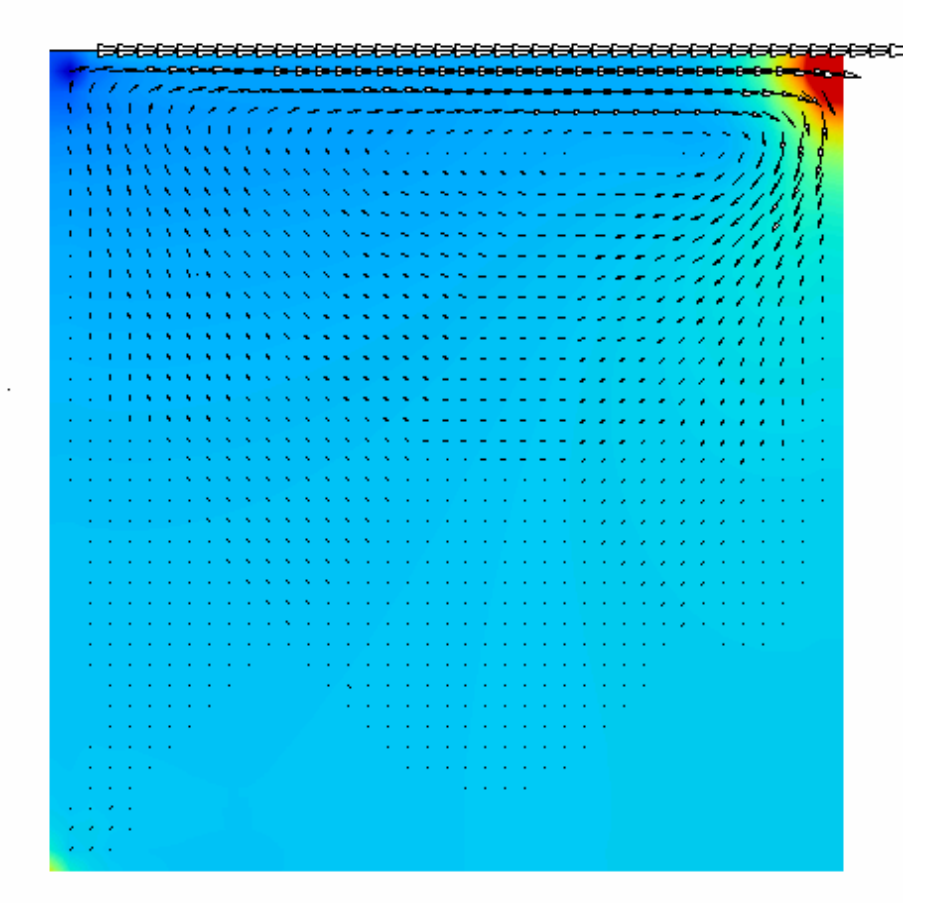

40×40分割 $\Delta t = 0.01$ 流速ベクトルと圧力分布

# 8.2 計算結果 (Re=400, t=10.0)

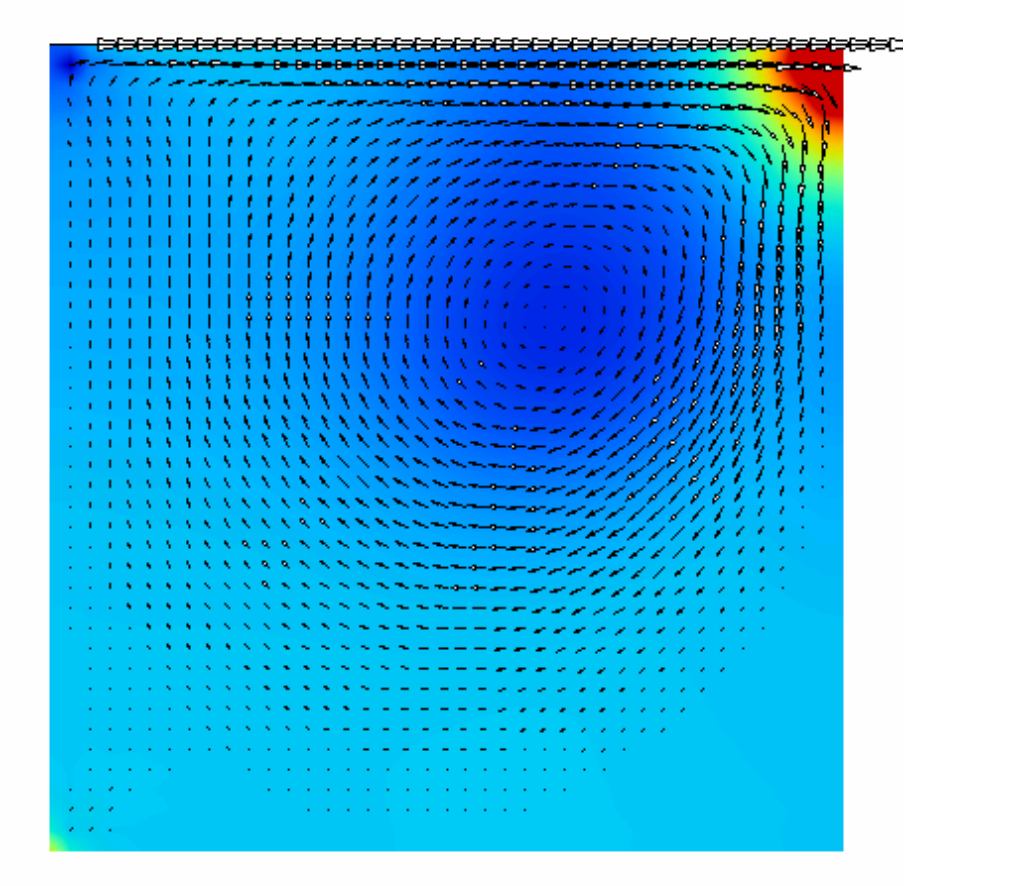

40×40分割 $\Delta t = 0.01$ 流速ベクトルと圧力分布